### <span id="page-0-0"></span>My Title My Subtitle

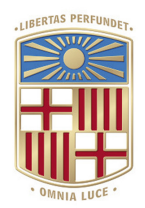

#### Author 1, Author 2

Supervisor: Prof. A.B. Prof. C.D.

> Advisor: Dr. A. Advisor Dr. B. Advisor

Department of Mathematics and Computer Science University of Barcelona

change the default text here if needed, or delete it *Doctor of Computer Science*

Computer Science Desembre 2022

I would like to dedicate this thesis to my loving parents ...

#### Declaration

<span id="page-2-0"></span>I hereby declare that ...

### Acknowledgements

<span id="page-3-0"></span>And I would like to acknowledge ...

#### Abstract

This is where you write your abstract ...

### **Contents**

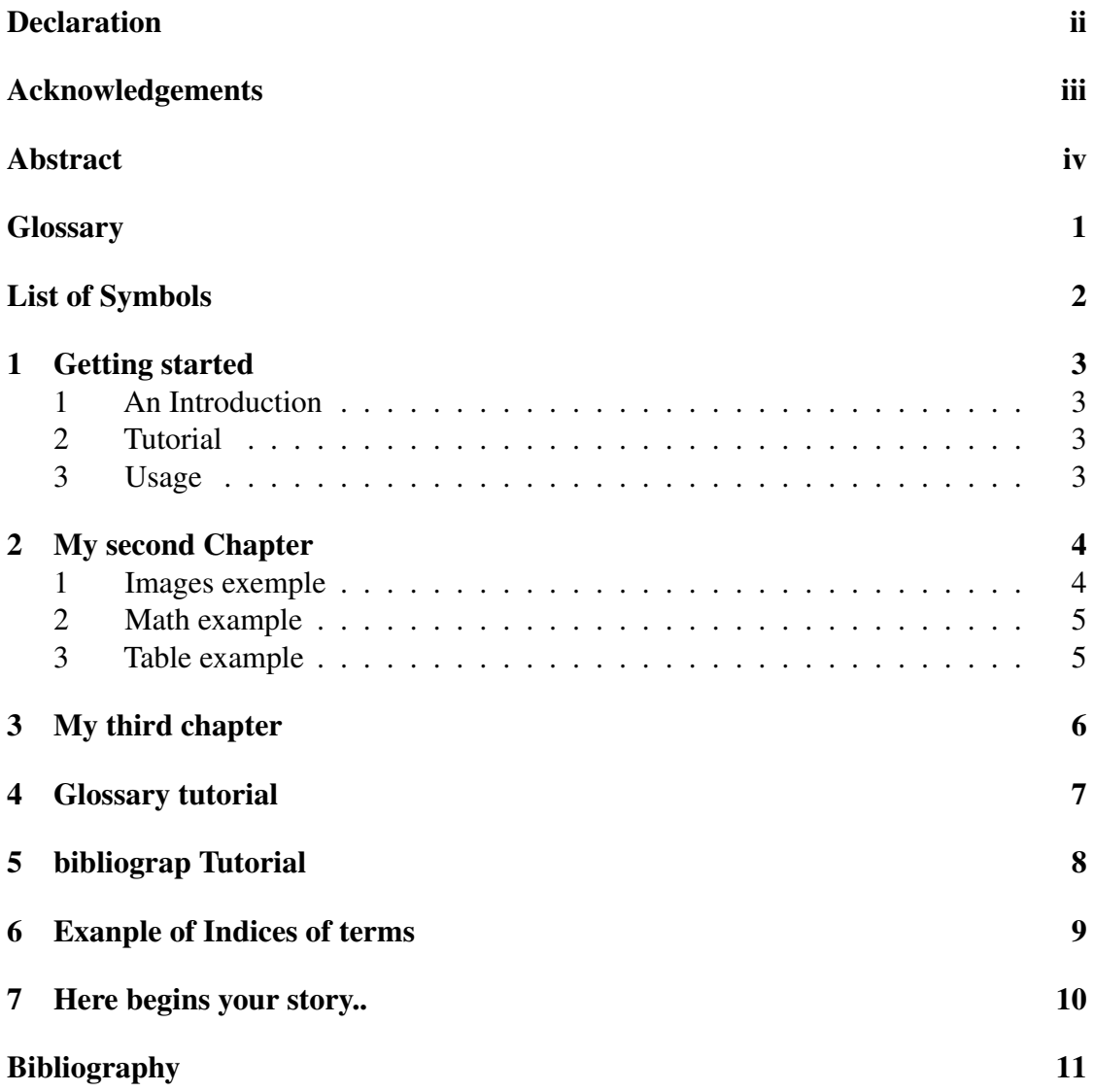

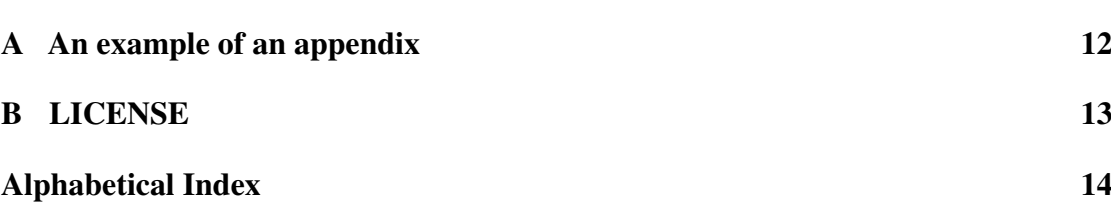

### <span id="page-7-0"></span>**Glossary**

<span id="page-7-1"></span>latex Is a markup language specially suited for scientific documents. [7](#page-13-1)

<span id="page-7-2"></span>mathematics Mathematics is what mathematicians do. [7](#page-13-1) [intoc]

### <span id="page-8-0"></span>List of Symbols

The next list describes several symbols that will be later used within the body of the document

#### Physics constants

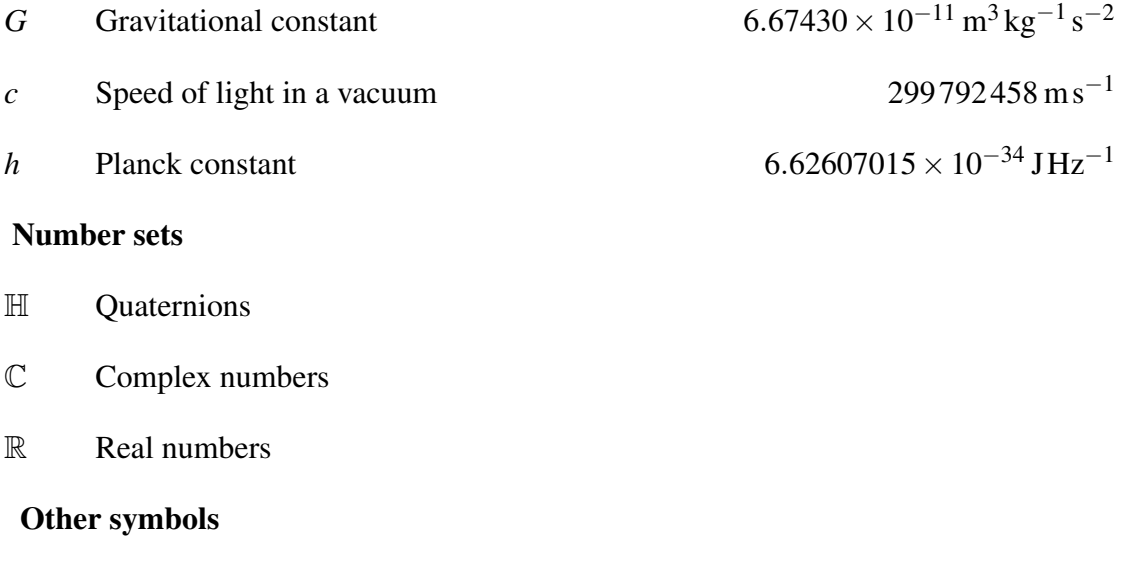

- $\rho$  Friction index
- *V* Constant volume

### <span id="page-9-0"></span>Getting started

#### <span id="page-9-1"></span>1 An Introduction

This template was created by Junjie Li, the primary contributor, and Manuel Liu Wang, the secondary contributor, both UB students majoring in computer science. It is not an official template from UB.

It can be an essay, thesis, report, or article. The template is for broad usage. Mathematical notation, matrix application, pictures, formulas, a range of word styles, and page size are all included.

#### <span id="page-9-2"></span>2 Tutorial

Options [Option1, Option2, Option3, Option4, Option5, and Option6] are listed in the first line. , those options regulate the template's fundamental layout: Option 1 modifies the page mode; Option 2 sets the font size; Option 3 establishes the page side; Option 4 applies the desired font style; Option 5 toggles the print/online version; and Option 6 activates the draft option.

On the other side, there is the optional zone, which you can omit if you choose. For instance, the first optional zone has the cover and the footer.

#### <span id="page-9-3"></span>3 Usage

You can look at the chapter sections, beginning with section 2, to get a quick overview of how to use this template. All the chapters have usage examples.

### <span id="page-10-0"></span>My second Chapter

#### <span id="page-10-1"></span>1 Images exemple

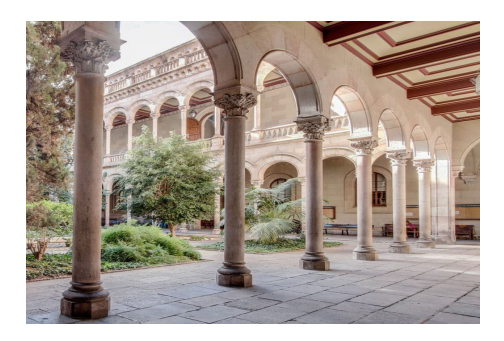

Figure 2.1: Images example

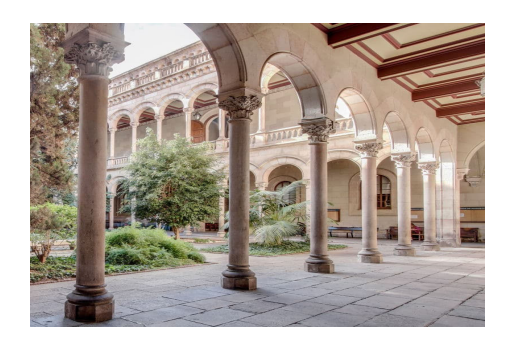

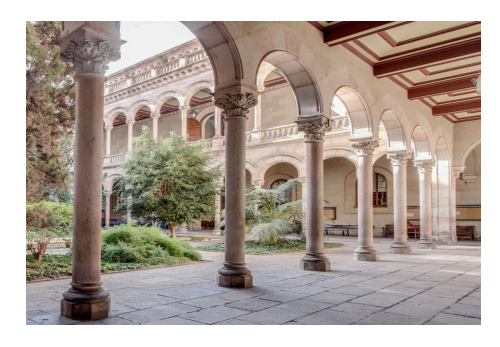

Figure 2.2: Images example 2 Figure 2.3: Images example 3

#### <span id="page-11-0"></span>2 Math example

Example math equation on the sentence:

The most famous equation in the world:  $E^2 = (m_0c^2)^2 + (pc)^2$ , which is known as the energy-mass-momentum relation as an in-line equation.

Example math equation on the squart:

$$
P_{R_X} = P_{T_X} \cdot G_{T_X} \cdot G_{R_X} \cdot \left(\frac{\lambda}{4\pi d}\right)^2 \cdot \eta \tag{2.1}
$$

#### <span id="page-11-1"></span>3 Table example

|                    | Species I |           | Species II |           |
|--------------------|-----------|-----------|------------|-----------|
| Dental measurement | mean      | <b>SD</b> | mean       | <b>SD</b> |
| I1MD               | 6.23      | 0.91      | 5.2        | 0.7       |
| <b>I1LL</b>        | 7.48      | 0.56      | 8.7        | 0.71      |
| I2MD               | 3.99      | 0.63      | 4.22       | 0.54      |
| I2LL               | 6.81      | 0.02      | 6.66       | 0.01      |
| <b>CMD</b>         | 13.47     | 0.09      | 10.55      | 0.05      |
| <b>CBL</b>         | 11.88     | 0.05      | 13.11      | 0.04      |

Table 2.1: A badly formatted table

Table 2.2: A nice looking table

| Dental measurement | Species I |           | Species II |      |
|--------------------|-----------|-----------|------------|------|
|                    | mean      | <b>SD</b> | mean       | SD.  |
| I1MD               | 6.23      | 0.91      | 5.2        | 0.7  |
| <b>I1LL</b>        | 7.48      | 0.56      | 8.7        | 0.71 |
| I2MD               | 3.99      | 0.63      | 4.22       | 0.54 |
| 12LL               | 6.81      | 0.02      | 6.66       | 0.01 |
| <b>CMD</b>         | 13.47     | 0.09      | 10.55      | 0.05 |
| CBL.               | 11.88     | 0.05      | 13.11      | 0.04 |

It high recommended to use <https://www.tablesgenerator.com/#> to generate easy table.

## <span id="page-12-0"></span>Chapter 3 My third chapter

Write your conclusion here.

### <span id="page-13-1"></span><span id="page-13-0"></span>Glossary tutorial

The [Latex](#page-7-1) typesetting markup language is specially suitable for documents that include [mathematics.](#page-7-2) Give

### <span id="page-14-0"></span>bibliograp Tutorial

Using you can display a bibliography divided into sections, depending on citation type. Let's cite! Einstein's journal paper [\[Ein05\]](#page-17-1) and Dirac's book [\[Dir81\]](#page-17-2) are physics-related items. Next, *The LATEX Companion* book [\[GMS93\]](#page-17-3), Donald Knuth's website [\[Knu\]](#page-17-4), *The Comprehensive Tex Archive Network* (CTAN) [\[Gre93\]](#page-17-5) are L<sup>AT</sup>EX-related items; but the others, Donald Knuth's items, [\[Knu73;](#page-17-6) [Knu68\]](#page-17-7) are dedicated to programming.

### <span id="page-15-0"></span>Exanple of Indices of terms

In this example, several keywords will be used which are important and deserve to appear in the Index.

Terms like generate and some will also show up. Terms in the index can also be nested

...

### <span id="page-16-0"></span>Here begins your story..

### <span id="page-17-0"></span>Bibliography

- <span id="page-17-1"></span>[Ein05] Albert Einstein. "Zur Elektrodynamik bewegter Körper. (German) [On the electrodynamics of moving bodies]". In: *Annalen der Physik* 322.10 (1905), pp. 891–921. DOI: [http://dx.doi.org/10.1002/andp.19053221004.](https://doi.org/http://dx.doi.org/10.1002/andp.19053221004)
- <span id="page-17-7"></span>[Knu68] Donald E. Knuth. *The Art of Computer Programming*. Four volumes. Seven volumes planned. Addison-Wesley, 1968.
- <span id="page-17-6"></span>[Knu73] Donald E. Knuth. "Fundamental Algorithms". In: Addison-Wesley, 1973. Chap. 1.2.
- <span id="page-17-2"></span>[Dir81] Paul Adrien Maurice Dirac. *The Principles of Quantum Mechanics*. International series of monographs on physics. Clarendon Press, 1981. ISBN: 9780198520115.
- <span id="page-17-3"></span>[GMS93] Michel Goossens, Frank Mittelbach, and Alexander Samarin. *The LATEX Companion*. Reading, Massachusetts: Addison-Wesley, 1993.
- <span id="page-17-5"></span>[Gre93] George D. Greenwade. "The Comprehensive Tex Archive Network (CTAN)". In: *TUGBoat* 14.3 (1993), pp. 342–351.
- <span id="page-17-4"></span>[Knu] Donald Knuth. *Knuth: Computers and Typesetting*. URL: [http://www-cs](http://www-cs-faculty.stanford.edu/~uno/abcde.html)[faculty.stanford.edu/~uno/abcde.html.](http://www-cs-faculty.stanford.edu/~uno/abcde.html) (accessed: 01.09.2016).

### <span id="page-18-0"></span>Appendix A

### An example of an appendix

This is what an appendix looks like!

# <span id="page-19-0"></span>Appendix B

### LICENSE

MIT LICENSE

### <span id="page-20-0"></span>Alphabetical Index

generate, 9

nested, 9

others, 9

Index, 9

keywords, 9